# substances

v0.1 2012/07/22

#### A Chemical Database

#### Clemens NIEDERBERGER

<https://bitbucket.org/cgnieder/substances/> [contact@mychemistry.eu](mailto:contact@mychemistry.eu)

English documentation

The SUBSTANCES package allows you to create a database like file that contains data of various chemicals. These data can be retrieved in the document. An index creation of the chemicals used in the document is directly supported.

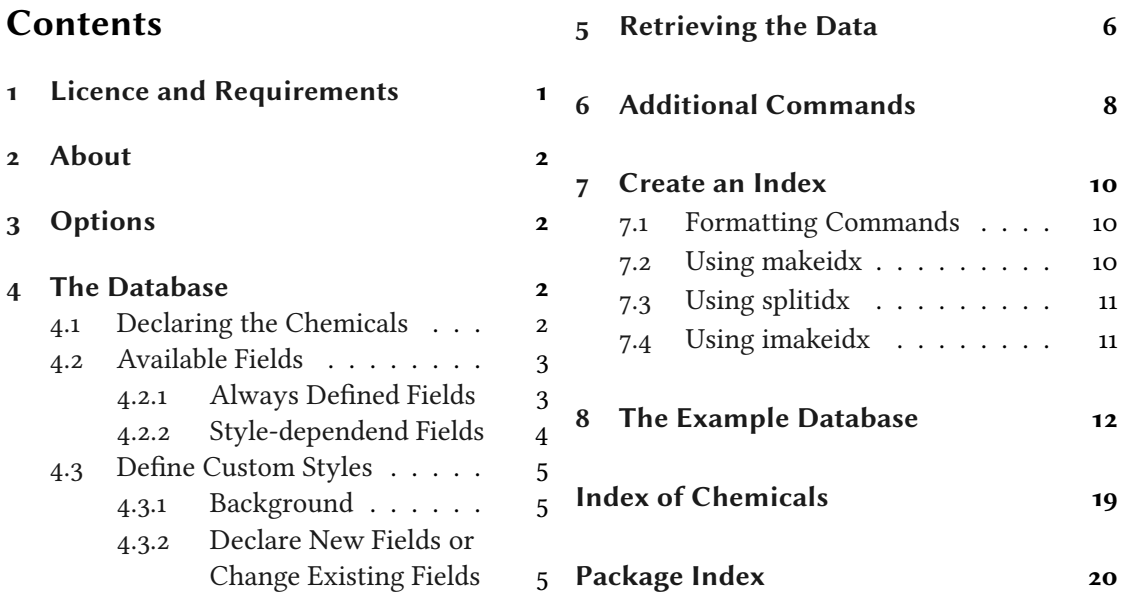

## <span id="page-0-0"></span>1 Licence and Requirements

Permission is granted to copy, distribute and/or modify this software under the terms of the LATEX Project Public License, version 1.3 or later (<http://www.latex-project.org/lppl.txt>). The package has the status "maintained."

SUBSTANCES loads and needs the following packages:  $exp13<sup>1</sup>$  $exp13<sup>1</sup>$  $exp13<sup>1</sup>$  $exp13<sup>1</sup>$ , xparse,  $2$  xtemplate<sup>3</sup> and l3keys2e.<sup>[4](#page-1-7)</sup> It also needs the chemistry package chemmacros.<sup>[5](#page-1-8)</sup>

### <span id="page-1-0"></span>2 About

The substances package allows you to create a database like file that contains data of various chemicals. These data can be retrieved in the document. An index creation of the chemicals used in the document is directly supported.

## <span id="page-1-1"></span>3 Options

<span id="page-1-9"></span>SUBSTANCES has only a few options:

<span id="page-1-12"></span><span id="page-1-10"></span>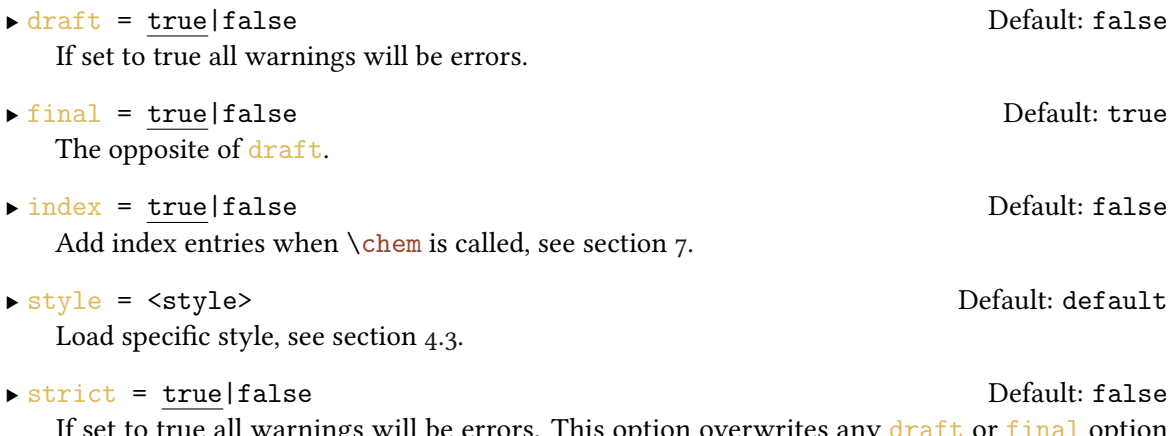

et to true all warnings will be errors. This option overwrites any [draft](#page-1-9) or [final](#page-1-10) option that is passed on by the document class.

#### <span id="page-1-2"></span>4 The Database

#### <span id="page-1-3"></span>4.1 Declaring the Chemicals

<span id="page-1-11"></span>The data about substances are stored via the command

▶ \DeclareSubstance{<id>}{<list of properties>}

An entry could look like this:

```
1 \DeclareSubstance{NaCl}{
2 name = Sodiumchloride,
\begin{array}{ccc} 3 & \text{sum} \\ 4 & \text{CAS} \end{array} = NaCl,
4 CAS = 7647-14-5,
\frac{1}{5} mass = 58.44,
6 mp = 801,<br>
7 bp = 14657 bp = 1465,
```
#### <span id="page-1-8"></span><span id="page-1-7"></span><span id="page-1-6"></span><span id="page-1-5"></span><span id="page-1-4"></span><sup>1</sup> CTAN: expl<sub>3</sub><sup>2</sup> CTAN: [xparse](http://www.ctan.org/pkg/xparse/) <sup>3</sup> CTAN: [xtemplate](http://www.ctan.org/pkg/xtemplate/) <sup>4</sup> CTAN: [l3keys2e](http://www.ctan.org/pkg/l3keys2e/) <sup>5</sup> CTAN: [chemmacros](http://www.ctan.org/pkg/chemmacros/)

```
phase = solid,
9 density = 2.17
10 }
```
Such entries can either be declared in the document preamble or probably more useful in a file with the ending . sub. Such a file can be input in the document via

<span id="page-2-2"></span> $\blacktriangleright$  \LoadSubstances{<filename>}  $\rightarrow$  input the file without specifying the file ending.

Suppose you have the file mysubstances. sub then you input it in the document preamble via [\LoadSubstances{](#page-2-2)mysubstances}.

#### <span id="page-2-0"></span>4.2 Available Fields

#### <span id="page-2-1"></span>4.2.1 Always Defined Fields

<span id="page-2-6"></span>Below all fields defined by SUBSTANCES are listed.<sup>[6](#page-2-3)</sup>

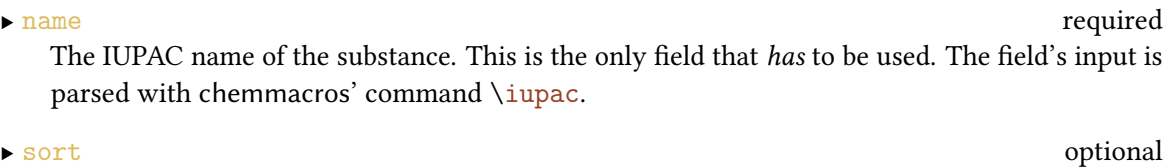

<span id="page-2-4"></span>If you plan to use the [index](#page-1-12) option you should specify this field to get the sorting of the index right. This then creates index entries \index{<sort field><name field>}.

<span id="page-2-8"></span>An alternative name. The field's input is parsed with chemmacros' command  $\iota$ upac.

#### ▶ altsort optional

<span id="page-2-5"></span>This is the same as the [sort](#page-2-4) field but for the alternative name.

#### ▶ CAS optional

The Chemical Abstract Service (CAS) number. The input needs to be input in the form  $\langle$ num $\rangle$ - $\langle$ num $\rangle$ - $\langle$ num $\rangle$ .

▶ PubChem optional

The PubChem number.

The [CAS](#page-2-5) field processes the number using the macro  $\CaS{\text{number}}\$  which is defined like this:

```
\def\@CAS#1-#2-#3{\iupac{#1\-#2\-#3}}
2 \NewDocumentCommand\CAS{m}{\@CAS#1}
```
You're free to redefine it to your needs.

<span id="page-2-7"></span> $\blacktriangleright$  alt optional

<span id="page-2-3"></span> $^6$  Look in the file  $\texttt{substances-examples.sub}$  which is part of this package and should be in the same place as this documentation for example uses.

#### <span id="page-3-0"></span>4.2.2 Style-dependend Fields

substances defines the style 'default' which is loaded if no other style has been specified. It defines the following additional fields and loads the packages chemig<sup>[7](#page-3-1)</sup> and siunity.<sup>[8](#page-3-2)</sup>

<span id="page-3-3"></span>▶ formula optional The molecular formula of the substance. The field's input is parsed with chemmacros' command  $\chi$ ch. ▶ structure optional The structural formula of the substance. The field's input is parsed with chemfig's command \chemfig.  $\blacktriangleright$  mp optional The boiling point. The field's entry is input into the siunitx command  $\ST$  in the following way: \SI{<field>}{\celsius}.  $\blacktriangleright$  bp optional The melting point. The field's entry is input into the siunitx command  $\S$ I in the following way: \SI{<field>}{\celsius}. ▶ density optional The density. The field's entry is input into the siunitx command  $\S$ I in the following way: \SI{<field>}{\gram\per\cmc}.  $\blacktriangleright$  phase optional The state of aggregation.  $\blacktriangleright$  pKa optional The  $pK_A$  value. The field's entry is input into the siunitx command \num.  $\blacktriangleright$  pKa1 optional The first of several p $K_A$  values. The field's entry is input into the siunitx command \num.  $\blacktriangleright$  pKa2 optional The second of several p $K_A$  values. The field's entry is input into the siunitx command \num.  $\blacktriangleright$  pKb optional The p $K_B$  values. The field's entry is input into the siunitx command \num.  $\blacktriangleright$  pKb1 optional The first of several p $K_B$  values. The field's entry is input into the siunitx command \num.  $\blacktriangleright$  pKb2 optional The second of several  $pK_B$  values. The field's entry is input into the siunity command  $\sum_{n=1}^{\infty}$ ▶ pictograms optional The GHS pictograms. This field takes a list of pictogram names as they're input into chemmacros' command \ghspic.

<span id="page-3-2"></span><span id="page-3-1"></span><sup>&</sup>lt;sup>7</sup> CTAN: chemfig  $8$  CTAN: [siunitx](http://www.ctan.org/pkg/siunitx/)

 $\blacktriangleright$  H optional

The H statements. This field takes a list of numbers as they're input into chemmacros' command \ghs{h}{<number>}.

 $\blacktriangleright$  P optional

The P statements. This field takes a list of pictogram names as they're input into chemmacros' command  $\gtrsim$  [p] { < number > }.

▶ EUH optional The EUH statements. This field takes a list of pictogram names as they're input into chemmacros' command  $\gtrsim$ fh}{<number>}.

▶ LD50 optional

The Median Lethal Dose (LD50) in mg kg<sup>-1</sup>. The field's entry is input into the siunitx command \SI in the following way: \SI{<field>}{\milli\gram\per\kilo\gram}.

#### <span id="page-4-0"></span>4.3 Define Custom Styles

#### <span id="page-4-1"></span>4.3.1 Background

You might have other needs for fields than the ones defined by SUBSTANCES and the 'default' style. You can easily define your own style which means that you save a file with the name substances-<style>.def. In it you save the commands you need and use the command [\DeclareSubstanceProperty](#page-4-3), which is explained in the next section, to declare your own fields.

Please beware that this style file is loaded by the package when the expl3 namespace is active. This means that all spaces are ignored and you need to use ~ if you need a space. It also means that \_ and : are letters (as is @). Should you ever decide to call \ExplSyntaxOff to turn off the expl3 namespace don't forget to use  $\ExplSyntaxOn$  at the end of the file!

#### <span id="page-4-2"></span>4.3.2 Declare New Fields or Change Existing Fields

<span id="page-4-3"></span>You might want other fields or change the definition of the predefined ones. For this there's

▶ \DeclareSubstanceProperty\*{<field name>}[<pre code>][<post code>]

This command declares a new property field for a substance. The star makes the property a required one which means an error will be issued if a substance is declared without it. The optional arguments <pre code> and <post code> specify any code that should be input directly before or after the field entry, respectively. The <pre code> may end with a command that takes one mandatory argument. In this case the field entry will be its argument.

The following example would define a field  $EC$  which uses a custom command to parse the field entry. The European Commission Number (EC) is assigned to chemical substances for regulatory purposes within the European Union by the regulatory authorities.

```
1 \makeatletter
\det\left\{\#2-\#3{\#1-\#2-\#3}\right\}\infty \newcommand*\EC[1]{\@EC#1}
4 \makeatother
    \DeclareSubstanceProperty{EC}[\EC]
```
For further examples of the usage of pre and post code look at the definition of the [name](#page-2-6) and the [mp](#page-3-3) field:

```
\DeclareSubstanceProperty*{name}[\iupac]
\DeclareSubstanceProperty{mp}[\SI][{\celsius}]
```
### <span id="page-5-0"></span>5 Retrieving the Data

There are two commands defined by SUBSTANCES that allow the retrieving of the data. The command [\chem](#page-5-1) is intended as user command, the command [\GetSubstanceProperty](#page-5-2) can be used to define your own user command (perhaps in your own style file, see section  $4.3$ ).

<span id="page-5-1"></span>▶ \chem\*[<pre>][<post>]{<id>}[<property>]

```
▶ \GetSubstanceProperty{<id>}{<property>}
```
If the command  $\Lambda$  is called without the [<property>] argument the name entry will be called. The starred version calls the alt entry if it is defined and the name entry otherwise. The arguments [<pre>] and [<post>] add arbitrary input before or after the output, respectively.

All of the next examples use the data defined in the file substances-examples. sub that is part of this package, see section [8.](#page-11-0)

```
\chem{H2SO4}[structure] \newline
    \Lambda\chem{H2SO4} has the boiling point \(\Lambda_T b = ]_{H2S04}[bp]\iota and a
3 density of \(\Lambda\) = \{H2S04\}[density]\).4
5 Compare the melting points of methane and ethane,
\chem[T_m=]{methane}[mp]\) and \(\chem[T_m=]{ethane}[mp]\),
\mathbb{7}\chem[T_b=]{methane}[bp]\) and
\chem[T_b=]{ethane}[bp]\).
9<br>10
   \LambdaChem{NaCl} has the \ac{CAS} number \ch{NaCl}[CAS].
11
\chem{\chem*{acetone}) is the most simple ketone:
13
    \chem{acetone}[structure]
```
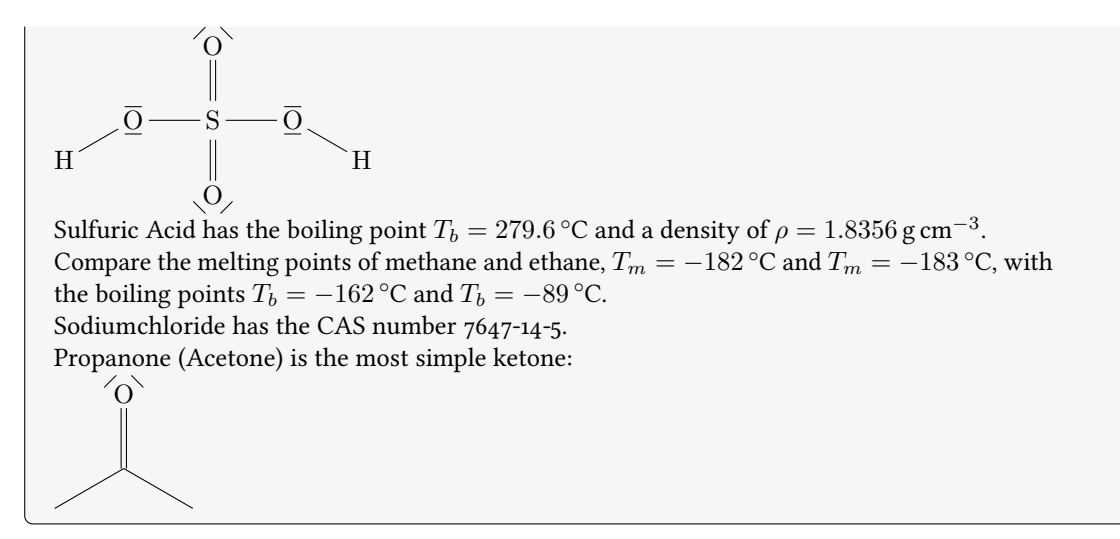

The following code creates table [1.](#page-7-1)

```
1 \begin{table}[htp]
2 \centering\chemsetup[ghsystem]{hide}
3 \sisetup{scientific-notation=fixed,fixed-exponent=0,per-mode=
    symbol}
4 \begin{tabular}{l>{\raggedright\arraybackslash}p{.6\linewidth}}
5 \toprule
6 name \& \ \text{hem-fmethane} \ \ \ \ \ \\begin{array}{ccc} 7 & \text{formula} & \& \text{ \& } \text{[formula]} \end{array}8 													 & 													chem{methane} [structure] 		 \
9 \midrule
\chem{methane}[CAS] \\
11 PubChem \& \ \Lambda\chem{methane}[PubChem] \\
12 \midrule
\chem{methane}[bp] \\
\chem{methane}[mp] \\
15 density \& \ \lambda \ (chem{methane}[density] \\
16 molar mass \& \ \Lambda molar mass \& \ \Lambda17 \midrule
18 b \& \text{Theorem}\ [pictograms] \\
\chem{methane}[H] \\
20 P statements \& \ \text{center} P \\
21 \bottomrule
22 \end{tabular}
23 \caption{\label{tab:methane}All properties of \chem{methane} that
    have been
24 saved in the example database.}
25 \end{table}
```
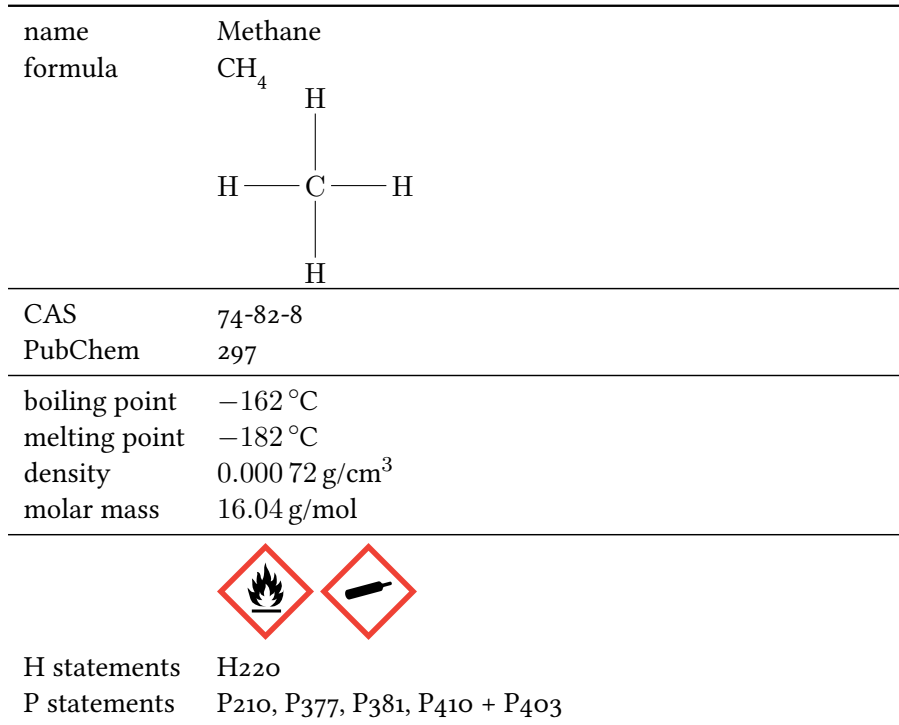

<span id="page-7-1"></span>Table 1: All properties of Methane that have been saved in the example database.

### <span id="page-7-0"></span>6 Additional Commands

sub stance s provides a few commands that maybe are useful in building custom macros for styles. A field exists if it has been defined with [\DeclareSubstanceProperty](#page-4-3) regardless if it has been used or not. A substance exists if it has been defined with [\DeclareSubstance](#page-1-11).

- $\rightarrow \text{SetSubstanceProperty}$ {<id>}{<field>}  $\rightarrow$  You know that already: retrieve the property specified in <field> for a given substance. This command is not expandable.
- ▶ \RetrieveSubstanceProperty{<id>}{<field>} → Same as [\GetSubstanceProperty](#page-5-2) but expandable.
- <span id="page-7-2"></span>▶ \ForAllSubstancesDo{<code>} → Loops through all existing substances. Inside <code> #1 may be used to refer to the <id> of the current substance. This command is expandable.
- $\rightarrow \text{AllSubstanceS} \rightarrow \text{A sequence of all substances. This is a sequence of balanced$ groups each containing the  $\langle id \rangle$  of a substance. This command is expandable.
- $\rightarrow$  \AllSubstancesClist  $\rightarrow$  A comma separated list of all substances. Every  $\langle id \rangle$  is separated from the next with a comma. This command is expandable.
- ▶ \IfSubstancePropertyTF{<id>}{<field>}{<true code>}{<false code>} → Tests if the property <field> is defined for the substance <id> and returns either <true code> or <false

<span id="page-8-0"></span>code>. This command is expandable.

- ▶ \IfSubstancePropertyT{<id>}{<field>}{<true code>} → Tests if the property <field> is defined for the substance <id> and returns <true code> if it is. This command is expandable.
- ▶ \IfSubstancePropertyF{<id>}{<field>}{<false code>} → Tests if the property <field> is defined for the substance  $\langle id \rangle$  and returns  $\langle false \rangle$  code> if it isn't. This command is expandable.
- ▶ \IfSubstanceFieldTF{<field>}{<true code>}{<false code>} → Tests if the property <field> exists and returns either <true code> or <false code>. This command is expandable.
- ▶ \IfSubstanceFieldT{<field>}{<true code>} → Tests if the property <field> exists and returns <true code> if it does. This command is expandable.
- ▶ \IfSubstanceFieldF{<field>}{<false code>} → Tests if the property <field> exists and returns <false code> if it doesn't. This command is expandable.
- ▶ \IfSubstanceExistTF{<id>}{<true code>}{<false code>} → Tests if the property <field> exists and returns either <true code> or <false code>. This command is expandable.
- $\triangleright$  \IfSubstanceExistT{<id>}{<true code>}  $\rightarrow$  Tests if the substance <id> exists and returns <true code> if it does. This command is expandable.
- ▶ \IfSubstanceExistF{<id>}{<false code>} → Tests if the substance <id> exists and returns <false code> if it doesn't. This command is expandable.

```
1 Just to demonstrate how these commands can be used. And to get
2 our demonstration index filled.\par
  \newcounter{substances}
4 \ForAllSubstancesDo{%
     \ifnum0=\value{substances}\relax
     \else, \fi
    \stepcounter{substances}%
     \Lambda<sup>#1}</sup>%
     9 \IfSubstancePropertyT{#1}{alt}{
       (\Lambda_{\text{them}}(#1))Just to demonstrate how these commands can be used. And to get our demonstration index
 filled.
 Sodiumchloride, Hydrochloric Acid, Nitric Acid, Sulfuric Acid, Methane, Ethane, Propane,
```
Butane (n-Butane), Pentane (n-Pentane), Hexane (n-Hexane), Heptane (n-Heptane), Octane (n-Octane), Nonane (n-Nonane), Decane (n-Decane), Propanone (Acetone)

#### <span id="page-9-0"></span>7 Create an Index

When substances is called with  $\frac{in \text{true}}{in \text{time}}$  to command  $\lambda$ chem will add [index](#page-1-12) entries each time it is used. In this case the entries of the fields [name](#page-2-6), [sort](#page-2-4), [alt](#page-2-7) and [altsort](#page-2-8) will be expanded during the process. You should keep that in mind if some error arises. It might be due to a \textbf or similar in your database. In this case you either need to replace it with some robust command or put a  $n$ oexpand in front of it.

Alternative names as specified in the  $alt$  also get an index entry with a reference to the one of the corresponding [name](#page-2-6) field. The entry of the name field in this case gets the [alt](#page-2-7) name appended in braces.

This behaviour is not customizable for the time being. It is planned for future versions of this package, though.

As a demonstration an index for all chemicals used in this documentation is created with the help of the package imakeidx.<sup>[9](#page-9-3)</sup>

#### <span id="page-9-1"></span>7.1 Formatting Commands

The index entries are formatted with the following commands. You can redefine them to your needs. If you do make sure they have the same number of required arguments and are expandable!

- $\triangleright$  \SubstanceIndexNameEntry#1#2{#1@#2}  $\rightarrow$  Formats the name if no [alt](#page-2-7) field is given. #1 refers to the [sort](#page-2-4) field entry and #2 refers to the [name](#page-2-6) field entry.
- $\triangleright$  \SubstanceIndexNameAltEntry#1#2#3{#1@#2 (#3)}  $\rightarrow$  Formats the name if also the [alt](#page-2-7) field is given. #1 refers to the [sort](#page-2-4) field entry, #2 refers to the [name](#page-2-6) field entry, and #3 to the [alt](#page-2-7) field entry.
- $\triangleright$  \SubstanceIndexAltEntry#1#2#3{#1@#3|see#2}  $\rightarrow$  Formats the entry for the [alt](#page-2-7) field. #1 refers to the [altsort](#page-2-8) field entry, #2 refers to the [name](#page-2-6) field entry, and #3 to the [alt](#page-2-7) field entry.

#### <span id="page-9-2"></span>7.2 Using makeidx

Using the option  $\frac{index}{index}$  $\frac{index}{index}$  $\frac{index}{index}$  = true with the standard way to create an index will add the entries \index{<name>} to the index. This means you would mix them with other entries if you have any. Below a sample document is shown that needs to be compiled with pdflatex, makeindex and again with pdflatex.

```
\documentclass{article}
  \usepackage[T1]{fontenc}
  \usepackage[index]{substances}
  \LoadSubstances{substances-examples}
5
6 \usepackage{makeidx}
   \makeindex
  \begin{document}
```
<span id="page-9-3"></span><sup>9</sup> CTAN: [imakeidx](http://www.ctan.org/pkg/imakeidx/)

```
10 \newcounter{substances}
11 \ForAllSubstancesDo{%
12 \ifnum0=\value{substances}\relax
13 \else, \fi
\chem{#1}}
15
16 \printindex
17 \end{document}
```
#### <span id="page-10-0"></span>7.3 Using splitidx

9

Maybe a seperate index for the chemicals will make more sense. In this case you could use the package splitidx. [10](#page-10-2) sub stance s will recognize this and create \sindex[\jobname-chem]{<name>} entries each time [\chem](#page-5-1) is used. The sample document below needs to be compiled with pdflatex, splitindex and again with pdflatex.

```
1 \documentclass{article}
2 \usepackage[T1]{fontenc}
3 \usepackage[index]{substances}
4 \LoadSubstances{substances-examples}
5
6 \usepackage{splitidx}
7 \makeindex
-chem}
9 \begin{document}
10
11 \newcounter{substances}
\ForAllSubstancesDo{%
13 \ifnum0=\value{substances}\relax
14 \else, \fi
15 \stepcounter{substances}\chem{#1}}
16
-chem]
18 \end{document}
```
#### <span id="page-10-1"></span>7.4 Using imakeidx

Another way to create multiple indexes is the package imakeidx. SUBSTANCES recognizes its usage and creates index entries \index[\jobname-chem]{<name>}. The sample document below needs to be compiled with pdflatex --shell-escape.

```
1 \documentclass{article}
2 \usepackage[T1]{fontenc}
```

```
3 \usepackage[index]{substances}
```

```
splitidx
```

```
4 \LoadSubstances{substances-examples}
5
6 \usepackage{imakeidx}
7 \makeindex[name=\jobname-chem,title=Chemicals]
8 \begin{document}
9
10 \newcounter{substances}
\ForAllSubstancesDo{%
12 \ifnum0=\value{substances}\relax
13 \else, \fi
\chem{#1}}
15
16 \printindex[\jobname-chem]
17 \end{document}
```
## <span id="page-11-0"></span>The Example Database

The following code shows the example database substances-examples.sub that is part of this package.

```
1 % --------------------------------------------------------------------------
2 % the SUBSTANCES package
3 %<br>4 %
     A Chemical Database
5 %
6 % --------------------------------------------------------------------------
7 % Clemens Niederberger
8 % Web: https://bitbucket.org/cgnieder/substances/
9 % E-Mail: contact@mychemistry.eu
10 % --------------------------------------------------------------------------
11 % Copyright 2012 Clemens Niederberger
12 \frac{9}{6}13 % This work may be distributed and/or modified under the
14 % conditions of the LaTeX Project Public License, either version 1.3
15 % of this license or (at your option) any later version.
16 % The latest version of this license is in
17 % http://www.latex-project.org/lppl.txt
18 % and version 1.3 or later is part of all distributions of LaTeX
19 % version 2005/12/01 or later.
20<sup>°</sup>21 % This work has the LPPL maintenance status 'maintained'.
22 \frac{9}{6}23 % The Current Maintainer of this work is Clemens Niederberger.
24 % --------------------------------------------------------------------------
<sup>25</sup> % The substances package consists of the files
26 % - substances.sty, substances-default.def, substances-examples.sub,
27 % substances_en.tex, substances_en.pdf, README
28 % --------------------------------------------------------------------------
29 % If you have any ideas, questions, suggestions or bugs to report, please
30 % feel free to contact me.
31 % --------------------------------------------------------------------------
32 \frac{9}{6}
```

```
33 % example database to the package 'substances'
34 \frac{9}{6}35 \DeclareChemIUPAC\normal{\textit{n}}
36 \DeclareSubstance{NaCl}{
37 name = Sodium\|chloride,
38 sort = Sodiumchloride,
39 formula = NaCl,
40 CAS = 7647-14-5,
41 mass = 58.44,
42 mp = 801,
43 bp = 1465,<br>44 phase = solid
44 phase = solid,
45 density = 2.17
46 }
47
48 \DeclareSubstance{HCl}{
49 name = Hydro\|chloric Acid,
50 formula = HCl,
\frac{1}{51} CAS = 7647-01-0,
52 pictograms = {acid, exclam},
_{53} H = {314,335},
P = \{260,301+330+331,303+361+353,305+351+338,405,501\}\text{mass} = 36.46,
56 density = 1.19,
57 \text{ mp } = -3058 }
59
60 \DeclareSubstance{HNO3}{<br>61 name = Nitric Ac
61 name = Nitric Acid,
62 sort = Nitric Acid,
63 formula = HNO3,
64 CAS = 7697-37-2,
65 PubChem = 944,
\frac{1}{66} mass = 63.01,
67 density = 1.51,
68 mp = -42,
69 bp = 86,
70 pKa = -1.37,
pictograms = {flame-0,acid},<br>
\begin{array}{rcl} \text{pictograms} & = \{1 \text{ame}-0, \text{acid}\} \\ \text{H} & = \{272, 314\} \end{array},
H = \{272,314\},
P = \{220, 280, 305+351+338, 310\}74 }
75
76 \DeclareSubstance{H2SO4}{
77 name = Sulfuric Acid,
78 sort = Sulfuric Acid,
79 formula = H2SO4,
80 structure = {H-[:30]\lewis{26,0}-S(=[2]\lewis{13,0}) (= [6]\lewis{57,0})-\Lewis{26,}O}-[:-30]H} ,
81 CAS = 7664-93-9,
82 PubChem = 1118,
8_3 mass = 98.08,
84 density = 1.8356,
85 mp = 10.38,
```

```
86 bp = 279.6,<br>87 phase = liquid
87 phase = liquid,
88 pKa = -3.0,
89 pKa1 = -3.0,
90 pKa2 = 1.9,
91 pictograms = acid ,
\frac{1}{92} H = 314,<br>
\frac{1}{93} P = {280,
P = \{280,301+330+331,309,310,305+351+338\},<br>
0.4 LD50 = 510
_{94} LD50 = 510
95 }
96
97 \DeclareSubstance{methane}{
98 name = Methane,
99 sort = Methane,
100 formula = CH4,
101 structure = H-C(-[2]H)(-[6]H)-H,
102 CAS = 74-82-8,
103 PubChem = 297,
104 pictograms = {flame,bottle} ,
105 H = 220,
P = \{210,377,381,410+403\},
107 mass = 16.04,
108 density = 0.72e-3,
109 mp = -182,
110 bp = -162,
111 phase = gaseous
_{\color{red}112} \quad \}113
114 \DeclareSubstance{ethane}{
115 name = Ethane,<br>116 sort = Ethane,
116 sort = Ethane,
117 formula = C2H6,
118 structure = H-C(-[2]H)(-[6]H)-C(-[2]H)(-[6]H)-H,
119 CAS = 74-84-0,
120 PubChem = 6324,
pictograms = {false}, bottle},<br>H = 220,
H = 220,
P = \{210, 377, 381, 403\},
124 mass = 30.07,
125 density = 0.72e-3,
126 mp = -183,
_{127} bp = -89,
128 phase = gaseous
129 }
130
131 \DeclareSubstance{propane}{
132 name = Propane,
133 sort = Propane,
134 formula = C3H8,
_{135} structure = H-C(-[2]H)(-[6]H)-C(-[2]H)(-[6]H)-C(-[2]H)(-[6]H)-H,
136 CAS = 74-98-6,
137 pictograms = {flame, bottle},
H = 220,
P = \{201,377,381,403\},
```

```
_{140} mass = 44.10,
141 density = 2.01e-3,
_{142} mp = -188,
h_{143} bp = -42,
144 phase = gaseous
145 }
146
147 \DeclareSubstance{butane}{
148 name = Butane,<br>149 sort = Butane,
149 sort = Butane,
150 alt = \normal\-Butane,<br>151 altsort = n-Butane,
151 altsort = n-Butane,
152 formula = C4H10,
153 structure = H-C(-[2]H)(-[6]H)-C(-[2]H)(-[6]H)-C(-[2]H)(-[6]H)-C(-[2]H)(-[6]H)-H,
154 CAS = 106-97-8,
155 PubChem = 7843,
pictograms = {false}, {h} , {H} = {220.280}.
_{157} H = {220,280},
P = \{201, 377, 381, 403\},
159 mass = 58.12,
160 density = 2.71e-3,
161 mp = -138.3,
162 bp = -0.5,
163 phase = gaseous
164 }
165
166 \DeclareSubstance{pentane}{
167 name = Pentane,
168 sort = Pentane,
169 alt = \normal\-Pentane,
170 altsort = n-Pentane,
171 formula = C5H12,
172 structure = H-C(-[2]H)(-[6]H)-C(-[2]H)(-[6]H)-C(-[2]H)(-[6]H)-C(-[2]H)(-[6]H)-C
     (-[2]H)(-[6]H)-H ,
173 CAS = 109-66-0,
174 PubChem = 8003,
175 pictograms = {flame,health,exclam,aqpol} ,
H = \{225,304,336,411\},<br>
H = 066,
177 EUH = 066,
P = \{273,301+310,331,403+235\}179 mass = 72.15,
180 density = 0.63,
n_{181} mp = -130,
182 bp = 36,
183 phase = liquid
184 }
185
186 \DeclareSubstance{hexane}{
187 name = Hexane,
188 sort = Hexane,
189 alt = \normal\-Hexane ,<br>190 altsort = n-Hexane ,
190 altsort = n-Hexane,
191 formula = C6H14,
192 structure = -[:30]-[:-30]-[:30]-[:-30]-[:30],
```

```
193 CAS = 110-54-3,
194 PubChem = 8058,
195 pictograms = {flame,health,exclam,aqpol} ,
\begin{array}{lll} \hline 196 & \text{H} & = & \{225,361f,304,373,315,336,411\} \\ \hline \end{array}P = \{210, 240, 273, 301+310, 331, 302+352, 403+235\}\begin{array}{lll} \text{198} & \text{mass} & = 86.18 , \\ \text{199} & \text{density} & = 0.66 , \end{array}199 density
200 mp = -95,
201 bp = 69,<br>202 phase = liqu
202 phase = liquid
203 }
204
205 \DeclareSubstance{heptane}{
206 name = Heptane,
207 sort = Heptane,
208 alt = \normal\-Heptane ,
209 altsort = n-Heptane,<br>210 formula = C7H16.
_{210} formula = C7H16,
211 structure = -[:30]-[:-30]-[:30]-[:-30]-[:30]-[:-30],
212 CAS = 142-82-5,
213 PubChem = 8900,
214 pictograms = {flame, health, exclam, aqpol},
_{215} H = {225,304,315,336,410},
P = \{210, 273, 301+310, 331, 302+352, 403+235\},
217 mass = 100.21,<br>218 density = 0.68,
218 density
219 mp = -91,
220 bp = 98,
221 phase = liquid
222 }
223
224 \DeclareSubstance{octane}{
225 name = Octane,
226 sort = Octane,
227 alt = \normal\-Octane,
228 altsort = n-Octane,
229 formula = C8H18,
230 structure = -[:30]-[:-30]-[:30]-[:-30]-[:30]-[:-30]-[:-30]-[:30],<br>
231 CAS = 111-65-9,
231 CAS = 111-65-9,
_{232} PubChem = 356,
233 pictograms = {flame,health,exclam,aqpol},
_{234} H = {225,304,315,336,410},
P = \{210, 273, 301+330+331, 302+352\},
236 mass = 114.23,
237 density = 0.70,
238 mp = -56.8,
239 bp = 126,
240 phase = liquid
241 }
242
243 \DeclareSubstance{nonane}{
_{244} name = Nonane,
245 sort = Nonane,
_{246} alt = \normal\-Nonane ,
```

```
247 altsort = n-Nonane,
248 formula = C9H20,
_{249} structure = -[:30]-[:-30]-[:30]-[:-30]-[:30]-[:-30]-[:30] ,
_{250} CAS = 111-84-2,
251 PubChem = 8141,
_{252} pictograms = {flame, exclam, health},
\overline{H} = {226,304,315,319,332,336,413},
P = \{261,301+310,305+351+338,331\}255 mass = 128.26,<br>256 density = 0.72,
256 density
257 mp = -54,
258 bp = 151,
259 phase = liquid
260 }
261
262 \DeclareSubstance{decane}{
263 name = Decane,
264 sort = Decane .
265 alt = \normal\-Decane ,
266 altsort = n-Decane,
267 formula = C10H22,
268 structure = -[:30]-[:-30]-[:30]-[:-30]-[:30]-[:-30]-[:30]-[:30]269 CAS = 124-18-5,
_{270} PubChem = 15600,
271 pictograms = {flame,health},<br>H = \{226, 304\}_{272} H = {226,304},
P = \{210, 260, 262, 301+310, 331\}274 mass = 142.29,<br>
275 density = 0.73,
275 density
276 mp = -29.7,<br>277 bp = 174,
277 bp = 174,<br>278 phase = liqui
278 phase = liquid
279 }
280
281 \DeclareSubstance{acetone}{
282 name = Propanone,
283 sort = Propanone,
284 alt = Acetone,
285 altsort = Acetone,
286 formula = C3H60,
287 structure = {-[:30](=[2]\Lewis{13,0})-[:-30]},
288 CAS = 67-64-1,
289 PubChem = 180,
290 mass = 58.08,
_{291} density = 0.79,
_{292} mp = -95,
293 bp = 56,
294 pictograms = {flame,exclam} ,
\frac{1}{295} H = {225,319,336},<br>\frac{1}{296} EUH = {066},
_{296} EUH = {066},
P = \{210, 233, 305+351+338\},<br>298 LD50 = 5800
298 LD50 = 5800
299 }
```

```
300
```
\endinput

## <span id="page-18-0"></span>Index of Chemicals

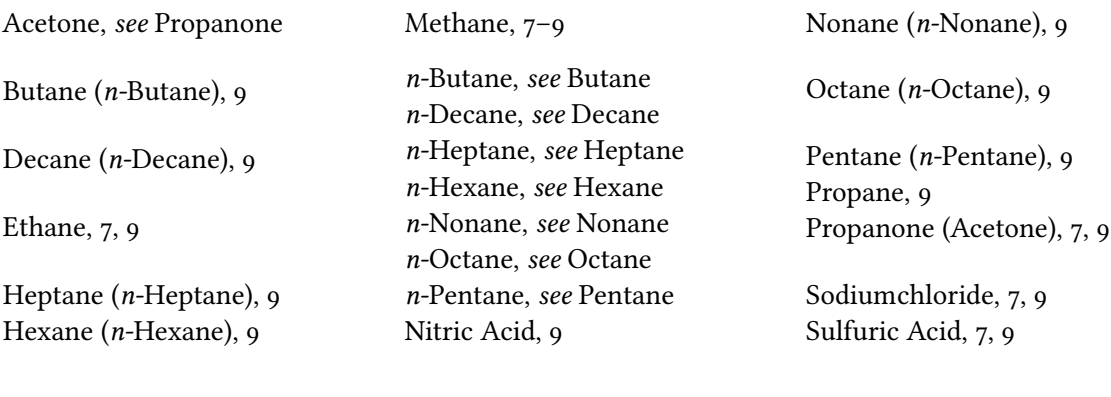

## <span id="page-19-0"></span>Package Index

#### $\overline{A}$

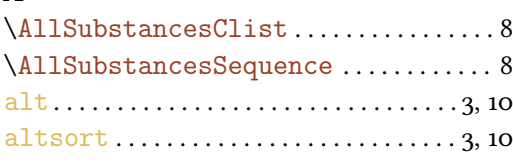

### $\bf{B}$

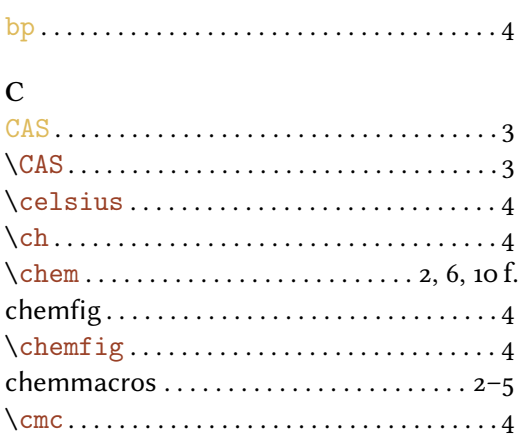

#### $\overline{D}$

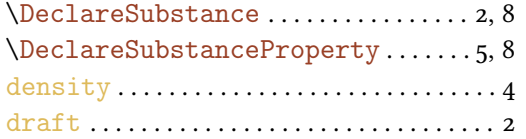

### ${\bf E}$

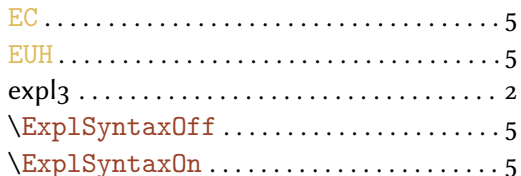

#### $\overline{F}$

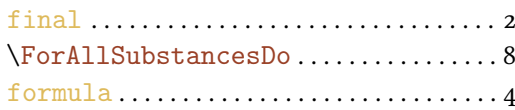

#### $\overline{G}$

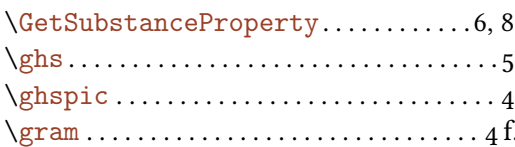

## $\mathbf{I}$  $\left\{\text{IfSubstanceExit} \dots \dots \dots \dots \dots\right\}$ \IfSubstancePropertyF................9 \IfSubstancePropertyT...............9 \IfSubstancePropertyTF ............ 8 J  $\mathbf{K}$  $\mathbf{L}$

## $\overline{M}$

 $H$ 

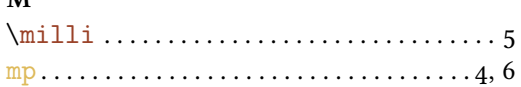

 $\text{LoadSubstances} \dots \dots \dots \dots \dots$ 

### $\mathbf N$

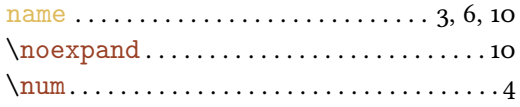

## $\mathbf{P}$

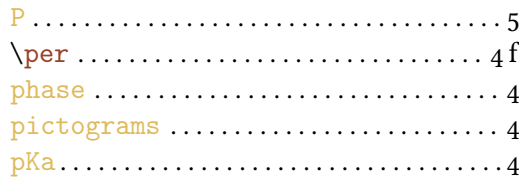

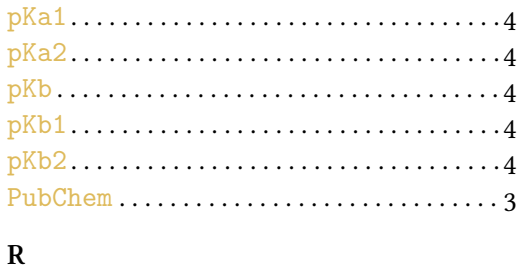

 $\verb+\RetrieveSubstanceProperty+ \dots . . . 8$ 

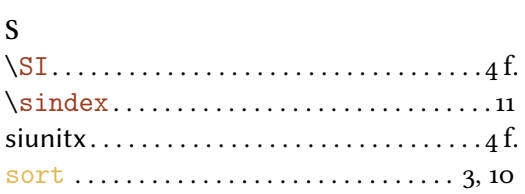

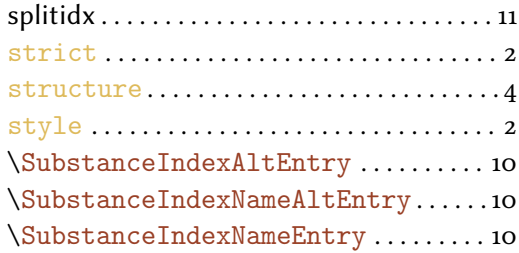

## $\overline{T}$

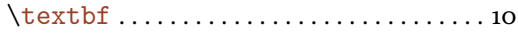

## $\mathbf X$

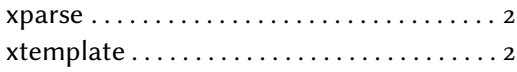